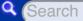

# intertuingly

## SVG Tidy

Fri Feb 1 15:37:01 2008

Normally, I hand craft my images using vim. I also try to limit myself to 1K bytes. I occasionally find it convenient to start from an existing image.

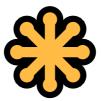

Sometimes that works out. Sometimes it does not.

This image nearly did not work out. In retrospect, I would have spent less time writing it from scratch, but some good did come of the effort. But first, the problem. Or rather problems.

The first problem can be illustrated by this excerpt:

What this defines is the width of a stroke (typically the border of a shape) to nine digits of precision. And then specifies two scalings and four translations (movements about on the page) to be applied to the path. All for a stroke that is none i.e. not to be shown at all. I realize that the interior is filled, but why specify the stroke to so many digits of precision and have so many transformations defined?

But that's just number crunching. The second

problem is that the icon is too busy and too detailed. It doesn't work well as an icon. In fact, if shown full screen and centered on a 1080p widescreen display, there are a number of curves so delicate that they would not deviate by so much as one pixel from a straight line. There also are a number of lines that would show up as zero pixels in length. In fact, there even is one curve that also would not occupy any pixels at all.

I've not quite gotten **this** down to my selfimposed limit of one K bytes, but I am getting closer. In the meanwhile, this effort has motivated me to collect up a number of my adhoc scripts that do various tedious number crunching exercises and package them up as a **script**. I even have a **spec** written using **bacon** as bacon is **known to work on Ruby 1.9**.

While you should be able to use your choice of Rubies, you will need a recent version of REXML. Preferably one from SVN.

02/02/2008

#### I normally, I hand craft my images using vim

"Normally, I hand craft my images using vim" - Sam Ruby...

Excerpt from Application Error at 07:31:20

02/03/2008

#### PrinceXML Is Extremely Impressive

I didn't know it was possible to build such nice closed-source programs....

Excerpt from Ryan Tomayko at 11:45:53

02/04/2008

You just converted the entire dev team at my office into SVG fanboys :-) ... thanks!

Posted by Charlie at 20:14:59

This is really cool but the only thing that I notice is that this is not working using the Internet Explorer but worked prefectly in my FireFox.

Posted by **ChainsawCR** at 10:04:49

Investigation of the second second

Normally, I hand craft my images using vim. - Sam Ruby is the ubergeek...

Excerpt from WHAT HAPPEN at 00:15:18

# Sam Ruby: SVG Tidy

Excerpt from del.icio.us/lezek at 07:15:17

03/10/2008

02/18/2008

### PrinceXML Is Extremely Impressive

I didn't know it was possible to build such nice closed-source programs....

Excerpt from Ryan Tomayko's Writings at 23:45:50

05/12/2008

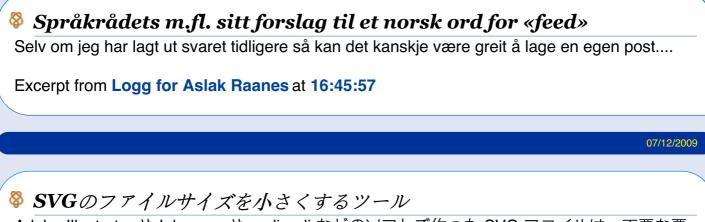

Adobe Illustrator や Inkscape や sodipodi などのソフトで作った SVG ファイルは、不要な要素などが含まれていたりして、けっこうサイズが大きくなったりする。 SVG というのは単なるテキストファイルなので、普通にエディタで開いて人力でチマチマ頑張ればサイズを小さ

02/12/2008

<...

Excerpt from by edvakf in hatena at 06:45:23

08/28/2009

### Sam Ruby: SVG Tidy

Sam Ruby: SVG Tidy...

Excerpt from NI-Lab.の電子栞 / svg (113) at 02:15:33

01/19/2010

d'

### % "Normally, I hand craft my images using vim."

The above is a quote from Sam Ruby's blog. This deliciously innocent pedantry made me choke on my coffee in laughter....

#### Excerpt from deviled eegg at 10:45:13

| Ad | d v | r c | om | me | nt |
|----|-----|-----|----|----|----|
| 1  |     |     |    |    |    |

Name:

(

E-mail:

URI:

(

#### Comment:

Preview) Clear Info) 🔲 Remember info?

| ( |            |
|---|------------|
|   | mingle     |
|   | About      |
|   | Twitter    |
|   | Comments   |
|   | Register   |
|   | Statistics |
|   | Archives   |
|   | Planet     |
|   | Code       |
|   | Rails      |
|   | RESTful    |
|   | Disclaimer |
|   |            |